# This Way

ConTEXt magazine #7 August 2004

Faking Text and More Hans Hagen PRAGMA ADE

The m-visual module is used in some manuals that come with CONT<sub>EXT</sub> to generate random text. This is sometimes less confusing that nice quotes because the reader can then distinguish the explanation from the example. This module is not extensive (but may grow) and is just an addition to already built in visualization tools.

## **Remark**

When again a user asked me for the macros that I use to generate fake text, I took a while to document them. Most macros use the built in random number generator. In manuals you may want to control the randomization a bit. You can do that by setting the seed:

1

#### \setupystem[random=12345]

Some more visualization tricks are discussed in the visual debugger modules supp-vis.tex and core-vis.tex. If you have special wishes, let me know. If they make sense (or more important: if they can be implemented in a decent way) they may be honored in the future.

## **Faking words**

We don't need much words to demonstrate the macros. Here we fake a single work with  $\frac{\cdot}{\cdot}$ . You can fake a whole bunch with:

```
\fakewords{100}{200} \par
\fakewords {30} {80} \par
\fakewords{200}{200}
```
**TILL** an di T

In addition to \fakewords we have \fakenwords. This time we don't specify a range, but a number and a random seed.

\fakenwords{100}{2} % words seed

i ka ki katika ka ٦I ▌██▐▌ <u>s un in la sin anno 1991 a </u>

Drop caps can be faked as follows:

\fakedroppedcaps{3} \fakewords{100}{200} \par \fakewords{100}{200}

an an I

You can visualize the indentation by adding another faker:

\fakeparindent \fakewords{100}{200}

You can suppress indentation with:

#### \onlyfakewords{100}{200}

**The Co** <u>an a</u> <u>mana</u>

You can influence the color by redefining one or more of the folowing fake colors:

\definecolor[fakerulecolor] [black] \definecolor[fakebaselinecolor] [green] \definecolor[fakeparindentcolor][blue]

In case you wonder if fake words hyphenate, they kind of do, as is shown here:  $\blacksquare$ 

### 3

a ka <u> Tan</u> a katika TI. **The Company** <u>a sa Barata</u> . . T I 

4

## **Faking lines**

Lines can be faked with:

\fakelines{3}{5} \fakelines{4}{8}

This is (of course) more efficient than faking words.

## **Faking figures**

Faking figures does not make that much sense.

```
\fakefigure
  [left][]{10em}{12em}
  {3\lineheight}{5\lineheight}
```
#### \fakewords{100}{200}

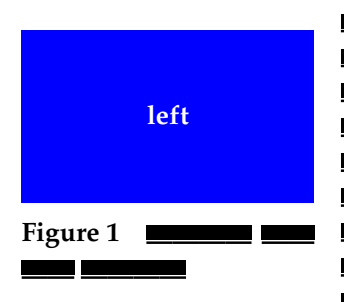

5

In this case the width will vary between 10em and 12em, while the height end up somewhere between 3 and 5 times the lineheight.

If you want nice placeholders you can better use the METAPOST dum library. This one hooks into the external figure placement macros and will produce a random graphic (with more or less random colors).

```
\useMPlibrary[dum]
\placefigure
  [left][]{\fakewords{3}{6}}
  {\externalfigure[ForTheMomentFaked][width=3cm,height=2cm]}
```
\fakewords{100}{200}

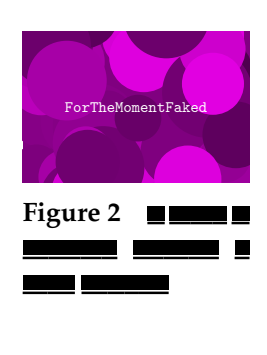

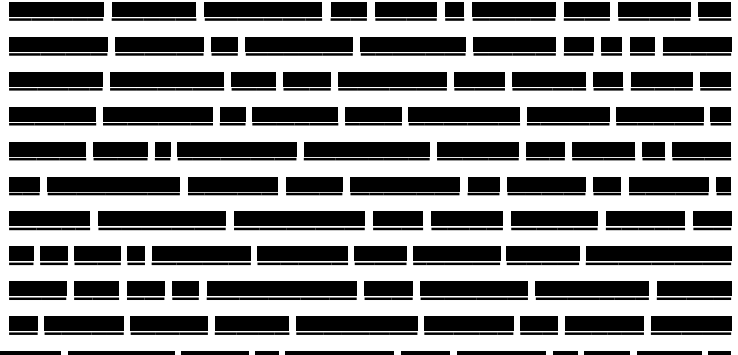

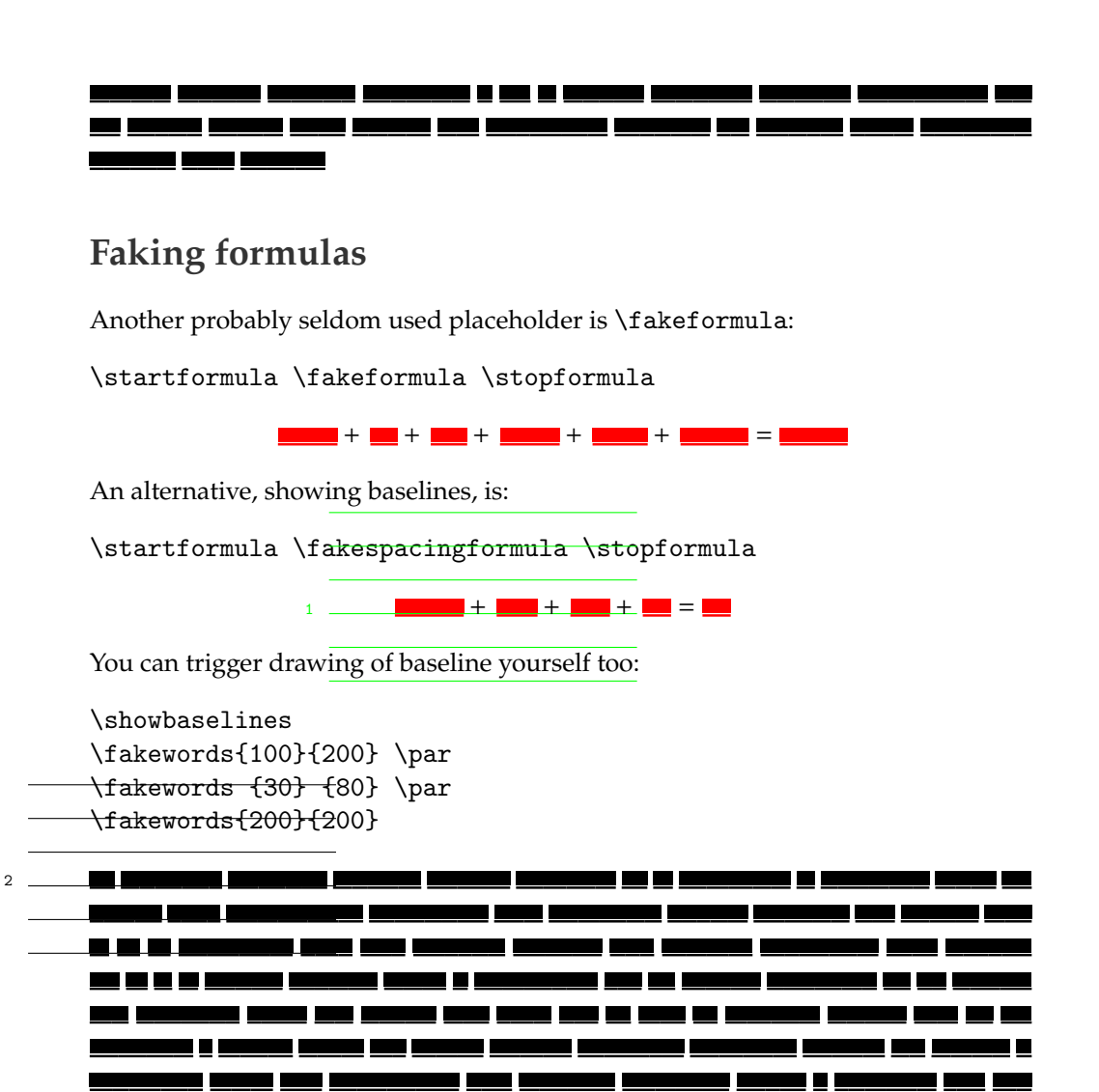

6

<sup>6</sup> This Way August 14, 2004 #7

3

4

7

In this case you will notice that this document is not typeset on a grid, and therefore, since the blank space is set to big the baseline visualization shows this distance when applicable.

source code of this document

```
\usemodule[mag-01,abr-02]
```

```
\setvariables
  [magazine]
  [title={Faking Text and More},
  author=Hans Hagen,
  affiliation=PRAGMA ADE,
  date=August 2004,
  number=7]
```
\setupindenting[medium] \indenting[always] \setupwhitespace[none]

\startbuffer[abstract]

The  $\tau$  (m-visual) module is used in some manuals that come with \CONTEXT\ to generate random text. This is sometimes less confusing that nice quotes because the reader can then distinguish the explanation from the example. This module is not extensive (but may grow) and is just an addition to already built in visualization tools. \stopbuffer

\starttext \setups [titlepage] \setups [title]

\subject{Remark}

When again a user asked me for the macros that I use to generate fake text, I took a while to document them. Most macros use the built in random number generator. In manuals you may want to control the randomization a bit. You can do that by setting the seed:

```
\starttyping
\setupystem[random=12345]
\stoptyping
```
Some more visualization tricks are discussed in the visual debugger modules \type {supp-vis.tex} and \type {core-vis.tex}. If you have special wishes, let me know. If they make sense (or more important: if they can be implemented in a decent way) they may be honored in the future.

\subject{Faking words}

We don't need much words to demonstrate the macros. Here we fake a single work with  $\type$  { $\fakeword$ :  $\fakeword$ . You can fake a whole bunch with:

\startbuffer \fakewords{100}{200} \par \fakewords {30} {80} \par \fakewords{200}{200} \stopbuffer

\typebuffer \getbuffer

In addition to  $\type \{\fakewords\}$  we have  $\type \{\fakewords\}.$  This time we don't specify a range, but a number and a random seed.

\startbuffer \fakenwords{100}{2} % words seed \stopbuffer

\typebuffer \getbuffer

Drop caps can be faked as follows:

\startbuffer \fakedroppedcaps{3} \fakewords{100}{200} \par \fakewords{100}{200} \stopbuffer

\typebuffer \getbuffer

You can visualize the indentation by adding another faker:

\startbuffer \fakeparindent \fakewords{100}{200} \stopbuffer

\typebuffer \getbuffer

You can suppress indentation with:

\startbuffer \onlyfakewords{100}{200} \stopbuffer

\typebuffer \getbuffer

You can influence the color by redefining one or more of the folowing fake colors:

\startbuffer \definecolor[fakerulecolor] [black] \definecolor[fakebaselinecolor] [green] \definecolor[fakeparindentcolor][blue] \stopbuffer

\typebuffer \getbuffer

In case you wonder if fake words hyphenate, they kind of do, as is shown here: \bgroup \showfakewords \onlyfakewords{100}{200} \egroup

\subject{Faking lines}

Lines can be faked with:

\startbuffer \fakelines{3}{5} \fakelines{4}{8} \stopbuffer

\typebuffer \getbuffer

This is (of course) more efficient than faking words.

\subject{Faking figures}

Faking figures does not make that much sense.

\startbuffer \fakefigure  $[left]$ {10em}{12em} {3\lineheight}{5\lineheight}

\fakewords{100}{200} \stopbuffer

#### \typebuffer \getbuffer

In this case the width will vary between  $\type$  {10em} and  $\type$ {12em}, while the height end up somewhere between 3 and~5 times the lineheight.

If you want nice placeholders you can better use the \METAPOST\ \type {dum} library. This one hooks into the external figure placement macros and will produce a random graphic (with more or less random colors).

```
\startbuffer
\useMPlibrary[dum]
\placefigure
  [left][]{\fakewords{3}{6}}
  {\externalfigure[ForTheMomentFaked][width=3cm,height=2cm]}
```
\fakewords{100}{200} \stopbuffer

\typebuffer \getbuffer

\subject{Faking formulas}

Another probably seldom used placeholder is \type {\fakeformula}:

#7 August 14, 2004  $\prod$ his Way 11

```
\startbuffer
\startformula \fakeformula \stopformula
\stopbuffer
```
\typebuffer \getbuffer

An alternative, showing baselines, is:

```
\startbuffer
\startformula \fakespacingformula \stopformula
\stopbuffer
```
\typebuffer \getbuffer

You can trigger drawing of baseline yourself too:

```
\startbuffer
\showbaselines
\fakewords{100}{200} \par
\fakewords {30} {80} \par
\fakewords{200}{200}
\stopbuffer
```
\typebuffer \bgroup \getbuffer \egroup

In this case you will notice that this document is not typeset on a grid, and therefore, since the blank space is set to big the baseline visualization shows this distance when applicable.

```
% \smashedgrid [nx ny dx dy unit]
% \bodyfontgrid
% \emexgrid
```
\setups [listing] \setups [lastpage] \stoptext

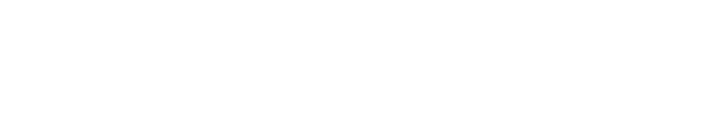